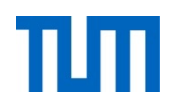

# **Einsatz und Realisierung von Datenbanksystemen**

ERDB Übungsleitung

Alice Rey, Maximilian {Bandle, Schüle}, Michael Jungmair i3erdb@in.tum.de

Folien erstellt von Maximilian Bandle & Alexander Beischl

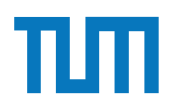

## **Organisatorisches Disclaimer**

Die Folien werden von der Übungsleitung allen Tutoren zur Verfügung gestellt.

Sollte es Unstimmigkeiten zu den Vorlesungsfolien von Prof. Kemper geben, so sind die Folien aus der Vorlesung ausschlaggebend.

Falls Ihr einen Fehler oder eine Unstimmigkeit findet, schreibt an *[i3erdb@in.tum.de](mailto:i3erdb@in.tum.de?subject=%5Berdb%5D)* mit Angabe der Foliennummer.

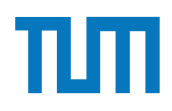

# **Hauptspeicher-Datenbanken**

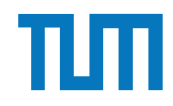

## Hauptspeicher-Datenbanken **ART-Tree (Adaptiver Radix-Baum)**

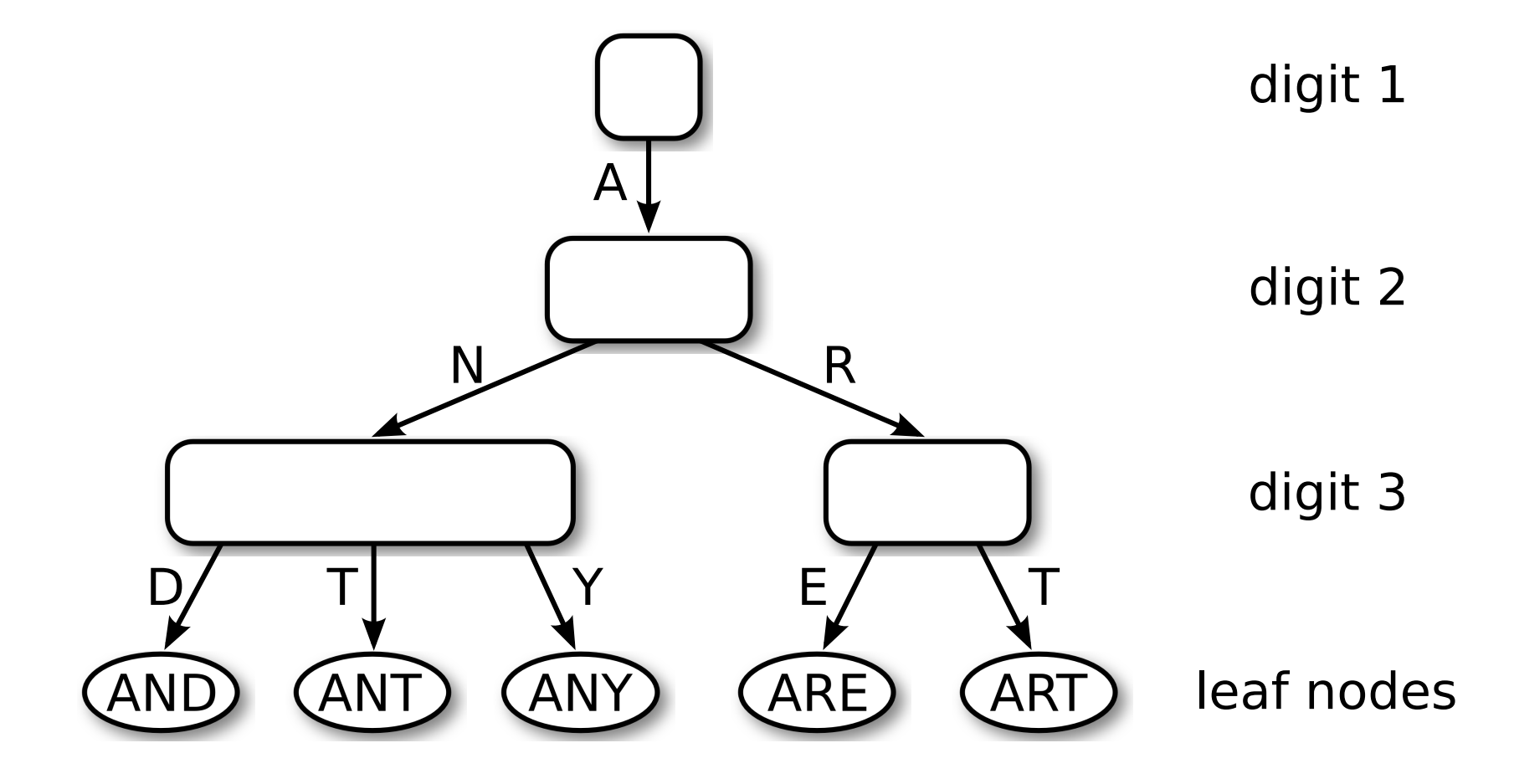

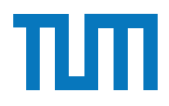

#### **Hauptspeicher-Datenbanken ART-Knotentypen** pispeicher-Dalenbahken<br>Knotentunen

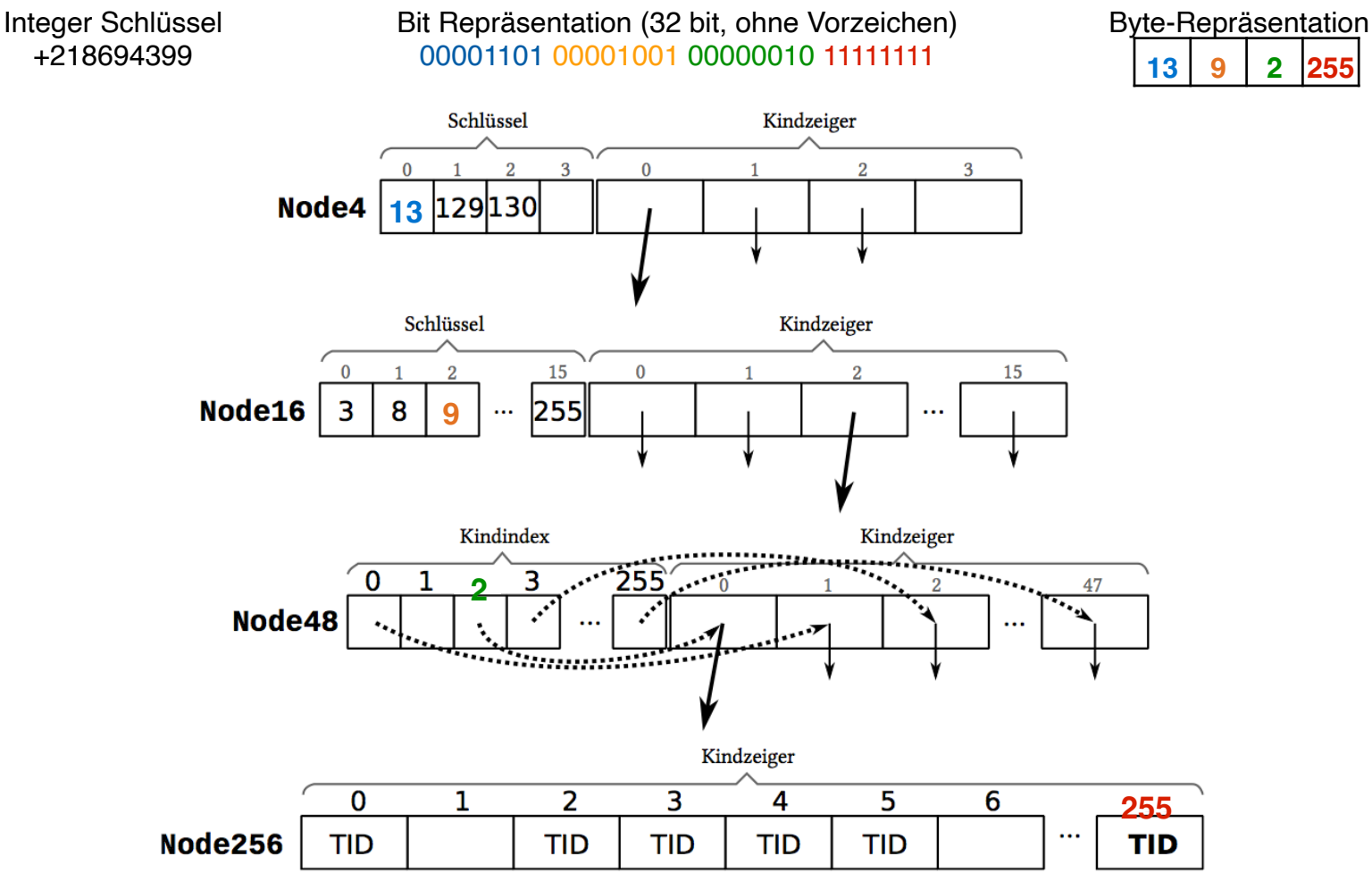

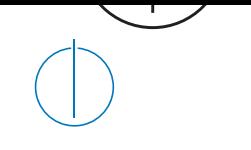

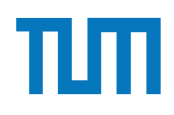

# **Aufgabe 1** and  $\overline{a}$  and  $\overline{a}$  an

Schätzen sie die Anzahl der Cache Misses die entstehen, wenn man 1001 32-bit Integer Werte (0-1000) in aufeinanderfolgender Reihenfolge in einen ART Baum einfügt. Wäre ein B+ Baum besser oder schlechter? Bei den Baumknoten müssen die Header nicht berücksichtigt werden, Pointer habe eine Größe von 64 bit.

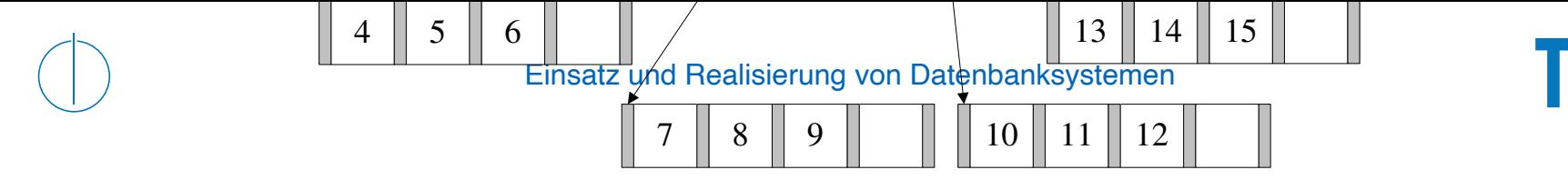

#### **Aufgabe 1** und 21 eine Zahlen 21 eine Zahlen 21 eine Zahlen 21 und 22 eine Zahlen 20 kommt es erneut zum überlauf. Eine Zahlen 20 kommt es erneut zum überlauf. Eine Zahlen 20 kommt es erneut zum überlauf. Eine Zahlen 20 k **B+ Baum Beispiel w¨achst. Nach der Baum Beispiel w** Die 21 wird in den Wurzelknoten kopiert, wodurch auch hier ein Uberlauf stattfindet, ¨

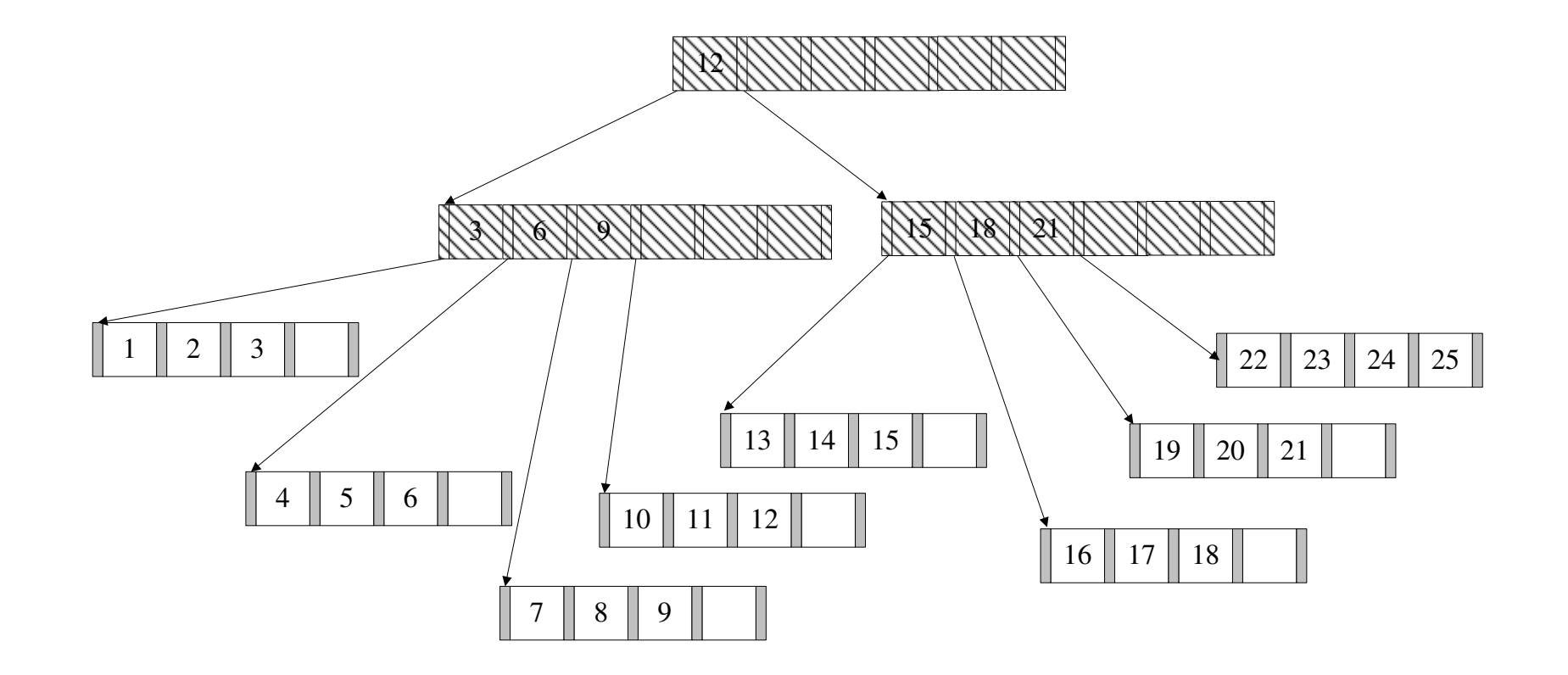

#### **Aufgabe 2** Hausaufgabe 2

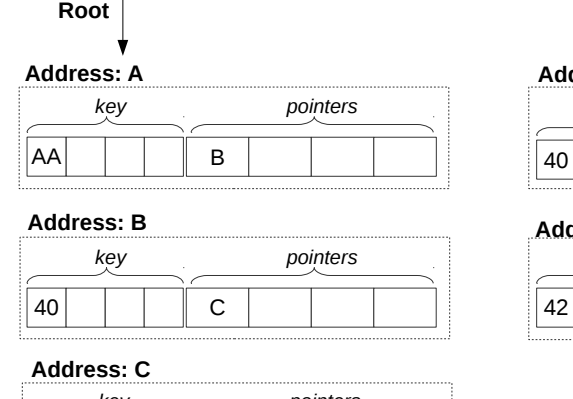

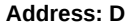

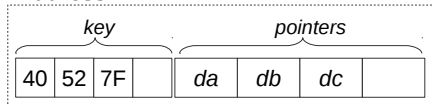

**Address: E**

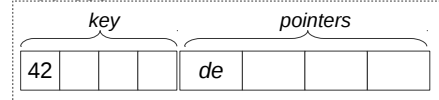

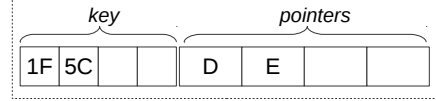

Abbildung 1: Knoten des ART (jeweils Node4)

In Abbildung 1 sehen Sie die Knoten eines ART Baums. Der Wurzelknoten liegt an Adresse A. Zeiger die mit d anfangen (z.B. da, db, ...) zeigen auf Daten. Suchschlüssel sind in den Aufgaben jeweils sowohl als Zahl z.B. 99, als auch hexadezimal codiert angegeben, z.B. der Wert 99 als 32 Bit Integer (0x00 0x00 0x00 0x63).

- 1) Beschreiben Sie kurz den Pfad durch den Baum für den 32-bit Suchschlüssel 2856344642 (0xAA 0x40 0x5C 0x42).
- 2) Welche dieser Suchschlüssel sind im Baum enthalten? 291 (0x00 0x00 0x01 0x23), 2856329024 (0xAA 0x40 0x1F 0x40), 2856329026 (0xAA 0x40 0x1F 0x42)
- 3) Beschreiben Sie kurz wie sich der Baum beim Einfügen des Schlüssels 2856352578  $(0xAA 0x40 0x7B 0x42)$  verändert. Der Schlüssel soll auf den Wert an der Adresse df zeigen.

Daten in Baumstruktur und Attributen gespeichert Schema kann aber muss nicht definiert werden Basis von HTML

```
<Student ID="M1337" MatrNr="M1337">
       <Name>1337</Name>
       <Semester>9</Semester>
       <hoert Vorlesungen="V5043 V5052 V5259 V5216 V4630"/>
</Student>
```
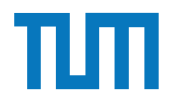

Finde die Fehler

<Uni Name="Alexander Maximilian Universität" Kuerzel=AMU> <UniLeitung> <Rektor>Max</Rektor> <Senatsvorsitzender>Alex</Senat> </UniLeitung> <Studenten /> <Student> <Name Peter Name> <MatrNr>03670815</MatrNr> <Vorlesungen>V1<V2<V3</Vorlesungen> </Studenten> </Uni>

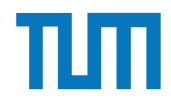

Finde die Fehler <Uni Name="Alexander Maximilian Universität" Kuerzel=AMU> <UniLeitung> <Rektor>Max</Rektor> <Senatsvorsitzender>Alex</Senat>< </UniLeitung> <Studenten /> Signalisiert leeren Tag, hat aber Inhalt <Student> Schließender Tag fehlt <Name Peter Name> Einfach falsch <MatrNr>03670815</MatrNr> <Vorlesungen>V1<V2<V3</Vorlesungen> </Studenten> </Uni> Attributwert nicht in Anführungszeichen Öffnender und schließender Tag ungleich < und > dürfen nicht einfach im Text vorkommen

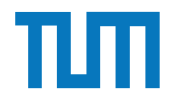

Finde die Fehler

<Uni Name="Alexander Maximilian Universität" Kuerzel="AMU"> <UniLeitung> <Rektor>Max</Rektor> <Senatsvorsitzender>Alex</Senatsvorsitzender> </UniLeitung> <Studenten> <Student> <Name>Peter</Name> <MatrNr>03670815</MatrNr> <Vorlesungen>V1,V2,V3</Vorlesungen> </Student> </Studenten> </Uni>

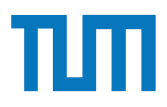

## **XML-Anfragesprachen XPath (Finden von Knoten in XML)**

Finden von bestimmen Knoten (und allen Nachfahren) im Dokument Verschiedene Suchachsen zur Navigation durch den Baum Ausgabe ist Text oder XML-Knoten

Syntax: /Achse::Knotentest[Prädikat] beliebig oft hintereinander im Ausdruck nutzbar

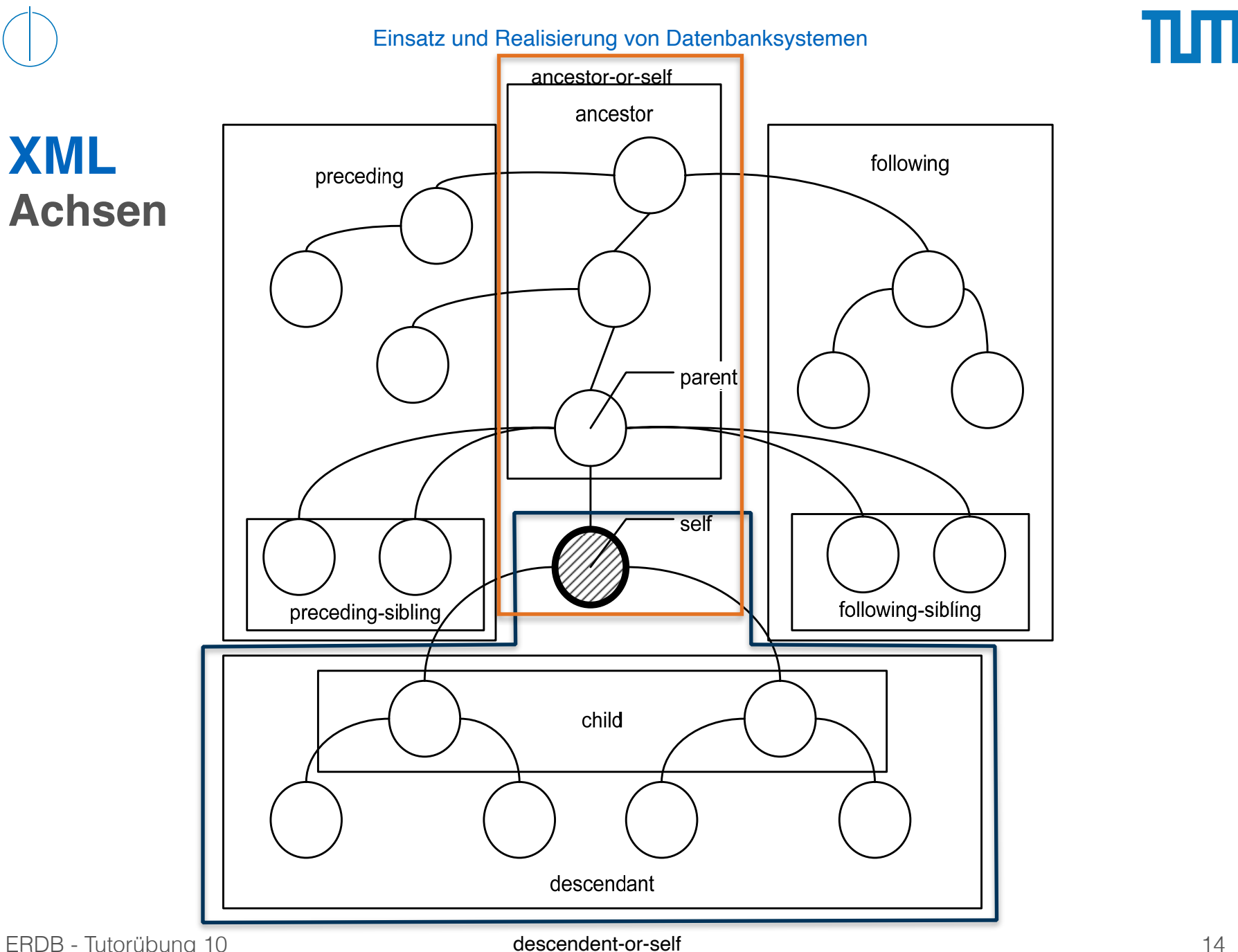

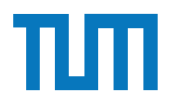

## **Vereinfachte Syntax der XPath-Achsen XML-Anfragesprachen**

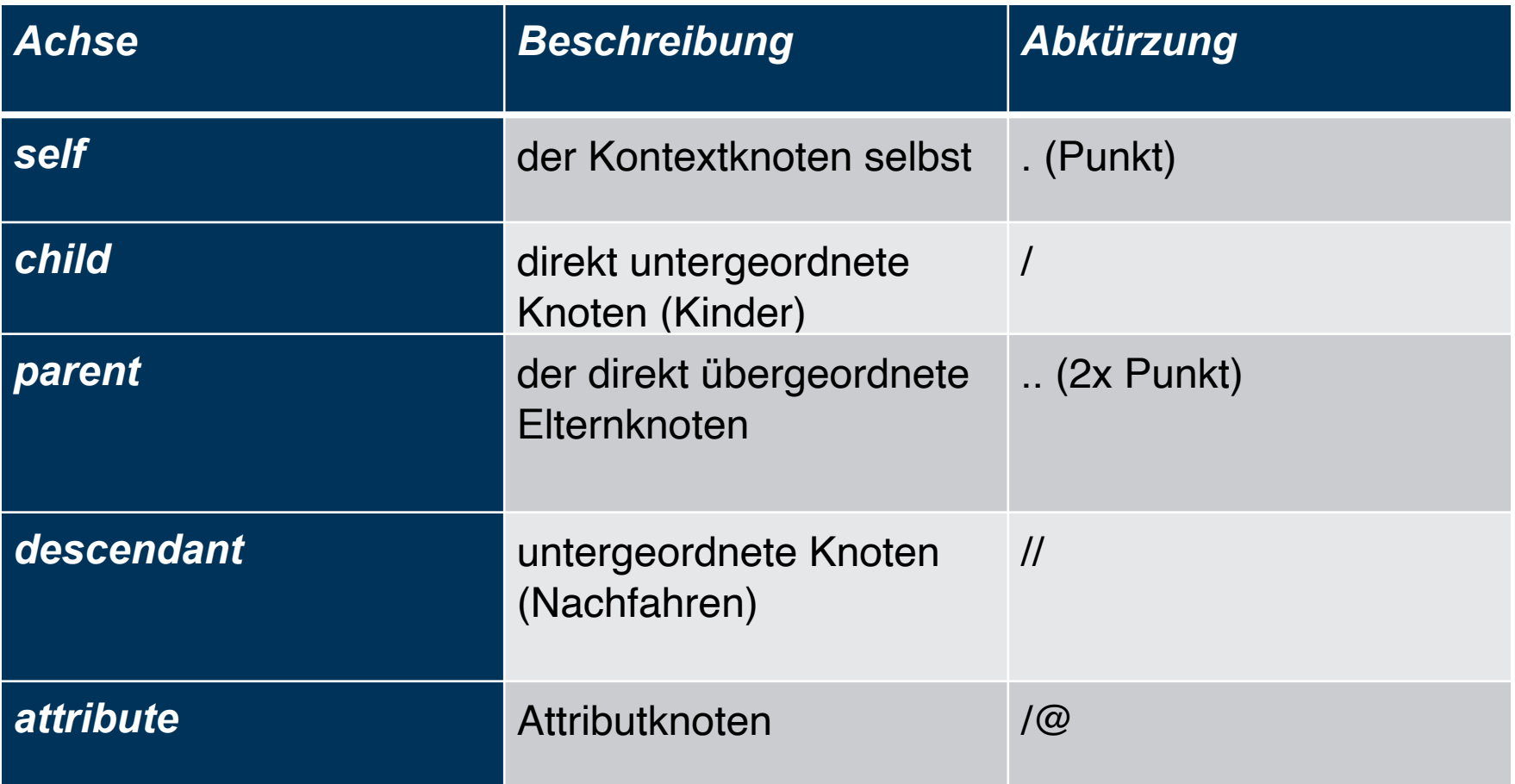

Eine beliebige Anzahl kann hintereinander gestellt werden XPath-Ausdrücke + Funktionen dürfen enthalten sein:

- Knotenindex [i] => i-ter Knoten (Zählung beginnt mit 1)
- Arithmetische Operationen (+, -, \*, /, mod)
- Vergleiche  $(<, >, < =, > =, ! =, =)$
- logische Operationen (and, or)
- Aggregatsfunktionen (min, max, count)

doc('uni2')//ProfessorIn[count(.//Vorlesung)=3]

<Uni Name="Alexander Maximilian Universität" Kuerzel="AMU"> <UniLeitung> <Rektor>Max</Rektor> <Senatsvorsitzender>Alex</Senatsvorsitzender> </UniLeitung> <Studenten> <Student> <Name>Peter</Name> <MatrNr>03670815</MatrNr> <Vorlesungen>V1,V2,V3</Vorlesungen> </Student> </Studenten> </Uni>

#### doc('uniDoc')/Uni/Studenten/Student[Name = 'Peter']/MatrNr

<Uni Name="Alexander Maximilian Universität" Kuerzel="AMU"> <UniLeitung> <Rektor>Max</Rektor> <Senatsvorsitzender>Alex</Senatsvorsitzender> </UniLeitung> <Studenten> <Student> <Name>Peter</Name> <MatrNr>03670815</MatrNr> <Vorlesungen>V1,V2,V3</Vorlesungen> </Student> </Studenten> </Uni>

#### doc('uniDoc')/Uni/Studenten/Student[Name = 'Peter']/MatrNr

#### Ausgabe: <MatrNr>03670815</MatrNr>

ERDB - Tutorübung 10

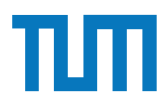

<Uni Name="Alexander Maximilian Universität" Kuerzel="AMU"> <UniLeitung> <Rektor>Max</Rektor> <Senatsvorsitzender>Alex</Senatsvorsitzender> </UniLeitung> <Studenten> <Student> <Name>Peter</Name> <MatrNr>03670815</MatrNr> <Vorlesungen>V1,V2,V3</Vorlesungen> </Student> </Studenten> </Uni> Element

doc('uniDoc')//Student[Name = 'Peter']/MatrNr

<Uni Name="Alexander Maximilian Universität" Kuerzel="AMU"> <UniLeitung> <Rektor>Max</Rektor> <Senatsvorsitzender>Alex</Senatsvorsitzender> </UniLeitung> <Studenten> <Student> <Name>Peter</Name> <MatrNr>03670815</MatrNr> <Vorlesungen>V1,V2,V3</Vorlesungen> </Student> </Studenten> </Uni> Attribut

doc('uniDoc')/Uni[@Name = 'Alexander Maximilian Universität']/UniLeitung/Rektor

#### <Rektor>Max</Rektor>

ERDB - Tutorübung 10

<Uni Name="Alexander Maximilian Universität" Kuerzel="AMU"> <UniLeitung> <Rektor>Max</Rektor> <Senatsvorsitzender>Alex</Senatsvorsitzender> </UniLeitung> <Studenten> <Student> <Name>Peter</Name> <MatrNr>03670815</MatrNr> <Vorlesungen>V1,V2,V3</Vorlesungen> </Student> </Studenten> </Uni>

#### doc('uniDoc')//Student[Name = 'Peter']/../../@Name

Name="Alexander Maximilian Universität"

ERDB - Tutorübung 10

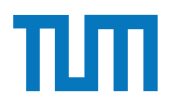

Hinweise Die Aufgaben können auf http://xquery.db.in.tum.de/getestet werden. Die Daten für das Unischema können mit doc('uni2') geladen werden. Zur Lösung der Aufgaben können sie die folgenden XQuery-Funktionen verwenden:

max(NUM), count(X), tokenize(STR,SEP), sum(NUM), contains(HAY,NEEDLE)

- 1. max(NUMBERS) Returns largest number from list
- 2. count(LIST) Return the number of elements in the list
- 3. tokenize(STR,SEP) Splits up the string at the seperator
- 4. sum(NUMBERS) Returns sum of all numbers in list
- 5. contains(HAY,NEEDLE) Checks if the search string (NEEDLE) is contained in the string (HAY)
- 6. distinct-values(LIST) Returns the distinct values from the list

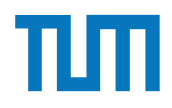

## **Aufgabe 3. tokenize up the string at the string at the seperator in the seperator in the seperator in the seperator in the seperator in the seperator in the seperator in the seperator in the seperator in the seperator in**

Lösen Sie in XPath folgende Aufgaben und testen Sie diese auf xquery.db.in.tum.de.

- 1. Lassen Sie sich das gesamte Schema anzeigen.
- 2. Finden Sie die Namen aller Fakultäten.
- 3. Finden Sie die Namen aller Studenten, die Vorlesungen hören.

# http://db.in.tum.de/teaching/ss18/impldb/impldb/impldb/impldb/impldb/impldb/impldb/impldb/impldb/impldb/impldb/<br>http://db.in.tum.de/teaching/impldb/impldb/impldb/impldb/impldb/impldb/impldb/impldb/impldb/impldb/impldb/impl

# **Aufgabe 3**

<br />
Statt Morrow Monthletter Universitaet ... "> <UniLeitung>… </UniLeitung> <Fakultaeten> <Fakultaet> <FakName>Theologie</FakName> <ProfessorIn ID="P2134" PersNr="P2134"> <Name>Augustinus</Name> <Rang>C3</Rang> <Raum>309</Raum> <Vorlesungen> <Vorlesung ID="V5022" VorlNr="V5022"> <Titel>Glaube und Wissen</Titel> <SWS>2</SWS> </Vorlesung> </Vorlesungen> <Assistenten> <Assistent ID="P3007" PersNr="P3007"> <Name>Spinoza</Name> <raame>opmoza</raame><br><Fachgebiet>Gott und Natur</Fachgebiet> </Assistent> </Assistenten> </ProfessorIn> </Fakultaet> ...

 </Fakultaeten> <Studenten> <Student ID="M24002" MatrNr="M24002"> <Name>Xenokrates</Name> <Semester>18</Semester> </Student> ame> konnen Sie die folgenden Sie die folgenden Sie die folgenden Sie die folgenden Sie die folgenden Sie die <br>Konnen Sie die folgenden Sie die folgenden Sie die folgenden verwenden verwenden Sie die folgenden Sie die fol <Name>Jonas</Name>  $<$ Semester>12</Semester> <hoert Vorlesungen="V5022"/> <Pruefungen> <Pruefung Pruefer="P2125" Vorlesung="V5041" Note="2.0"/> </Pruefungen> </Student> ... rsNr="P3007"><br>
<Student ID="M1337" MatrNr="M1337"> <Name>1337</Name> <Semester>9</Semester> <hoert Vorlesungen="V5022 V5041 ... V4630"/> </Student> </Studenten> hingeriese Xenokrates</Name> auf http://www.kin.tum.de/ getestet werden. Die eine geteilt werden. Die eine getestet werden. Die eine geteilt werden. Die eine geteilt werden. Die eine geteilt werden. Die eine geteilt werde Daten fur das Unischema k ¨ ¨onnen mit doc('uni2') geladen werden. Zur L¨osung der Aufgaben orinr="v5022"><br>>n</Titol>  $\overline{\text{Note}}="2.0\frac{1}{5}$  $\frac{1}{2}$ . subditing sum of all numbers in list of all numbers in list of all numbers in  $\frac{1}{2}$ 

L¨osen Sie in XPath folgende Aufgaben und testen Sie diese auf xquery.db.in.tum.de.

1. Lassen Sie sich das gesamte Schema anzeigen.

#### $\mathbf{B}$ **Aufgabe 3**

string (HAY) <Assistent ID="P3007" PersNr="P3007"> Hausaufgabe 1 Reines XPath <Universitaet UnivName="Virtuelle Universitaet …"> <UniLeitung>… </UniLeitung> <Fakultaeten> <Fakultaet> <FakName>Theologie</FakName> <ProfessorIn ID="P2134" PersNr="P2134"> <Name>Augustinus</Name> <Rang>C3</Rang> <Raum>309</Raum> <Vorlesungen> <Vorlesung ID="V5022" VorlNr="V5022"> <Titel>Glaube und Wissen</Titel> <SWS>2</SWS> </Vorlesung> </Vorlesungen> <Assistenten> <Name>Spinoza</Name> <Fachgebiet>Gott und Natur</Fachgebiet> </Assistent> </Assistenten> </ProfessorIn> </Fakultaet> ...

Uni∟enung><br>
≺Studenten> Catudent ID="M24002" Matrillinen mit 24002"> international mit der Aufgaben. Zur Lüber und der Aufgaben werden. Zur Lüber der Aufgaben werden. Zur Lüber und der Aufgaben werden. Zur Lüber und der Aufgaben werden. Zur Lübe k=akName><br>Engelsetter="P2134"</Semester="den"-funktionen verwenden: "Semester="18</Semester=" <Student ID="M25403" MatrNr="M25403"> <Semester>12</Semester> orinr="v5022"><br>an</Tital>  $\frac{3}{2}$  Note="2.0"/>  $<$  contains(NEED) -  $<$  Checks if the search string (NEEDLE) is contained in the search string (NEEDLE) is contained in the search string (NEEDLE) is contained in the search string (NEEDLE). external of the distinct-values of the distinct values  $\leq$ Name>1337 $\leq$ Name>  $\leq$ Studenten $>$ <br> $\leq$ l leiversitent $\geq$  </Fakultaeten> <Studenten> <Student ID="M24002" MatrNr="M24002"> <Name>Xenokrates</Name> </Student> <Name>Jonas</Name> <hoert Vorlesungen="V5022"/> <Pruefungen> <Pruefung Pruefer="P2125" Vorlesung="V5041" Note="2.0"/> </Pruefungen> </Student> ... <Student ID="M1337" MatrNr="M1337"> <Semester>9</Semester> <hoert Vorlesungen="V5022 V5041 … V4630"/> </Student> </Studenten> </Universitaet>

2. Finden Sie die Namen aller Fakultäten.

1. Lassen Sie sich das gesamte Schema anzeigen.

<Universitaet UnivName="Virtuelle Universitaet …"> 1. max(number from liberalistic of the maximum contract number of the set of the set of the set of the set of the set of the set of the set of the set of the set of the set of the set of the set of the set of the set of th 4. sum(NUMBERS) - Returns sum of all numbers in list <Vorlesung ID="V5022" VorlNr="V5022"> 6. distinct-values(LIST) - Returns the distinct values from the list <Assistent ID="P3007" PersNr="P3007"> <Fachgebiet>Gott und Natur</Fachgebiet> 1. Lassen Sie sich das gesamte Schema anzeigen. <UniLeitung>… </UniLeitung> <Fakultaeten> <Fakultaet> <FakName>Theologie</FakName> <Name>Augustinus</Name> <Rang>C3</Rang> <Raum>309</Raum> <Vorlesungen> <Titel>Glaube und Wissen</Titel> <SWS>2</SWS> </Vorlesung> </Vorlesungen> <Assistenten> <Name>Spinoza</Name> </Assistent> </Assistenten> </ProfessorIn> </Fakultaet> ...

Daten fur daten and der anderen mit der Aufgaben werden. Zur Zur Länden werden werden. Zur Länden werden werden. Zur Zur Länden werden werden. Zur Länden werden werden. Zur Länden werden werden werden. Zur Länden werden w kstudent ID="M24002" MatrNr="M24002"> \ands\\\anc\\anc\\anc\\\anc\\\anc\\\anc\\\anc\\\anc\\\anc\\\anc\\\anc\\\anc\\\anc\\\anc\\\anc\\\anc\\\anc\\\anc\<br>\anq\\anc\\anc\\\anc\\\anc\\\anc\\\anc\\\anc\\\anc\\\anc\\\anc\\\anc\\\anc\\\anc\\\anc\\\anc\\\anc\\\anc\\\an - tokenized the seperator of the seperator of the seperator seperator at the seperator  $\leq$ Semester>12</Semester>  $5.003$  - Contains in the search string (Note =  $2.0$ '/  $>$ L¨osen Sie in XPath folgende Aufgaben und testen Sie diese auf xquery.db.in.tum.de. <hoert Vorlesungen="V5022 V5041 … V4630"/> </Fakultaeten> <Studenten> <Name>Xenokrates</Name> <Semester>18</Semester> </Student> <Name>Jonas</Name> <hoert Vorlesungen="V5022"/> <Pruefungen> <Pruefung Pruefer="P2125" Vorlesung="V5041" Note="2.0"/> </Pruefungen> </Student> ... <Student ID="M1337" MatrNr="M1337"> <Name>1337</Name> <Semester>9</Semester> </Student> </Studenten> </Universitaet>

3. Finden Sie die Namen aller Studenten, die Vorlesungen hören.

2. Finden Sie die Namen aller Fakult¨aten.

#### **Aufgabe 4** Gruppenaufgabe 2

Formulieren Sie die zuvor in SQL bearbeiteten Anfragen zur Universitätsdatenbank in XQuery. Erstellen Sie insbesondere XQuery-Anfragen, um folgende Fragestellungen zu beantworten  $2$ :

- a) Suchen Sie die Professoren, die Vorlesungen halten.
- b) Finden Sie die Studenten, die alle Vorlesungen gehört haben.
- c) Finden Sie die Studenten mit der größten Semesterzahl unter Verwendung von Aggregatfunktionen.
- d) Berechnen Sie die Gesamtzahl der Semesterwochenstunden, die die einzelnen Professoren erbringen. Dabei sollen auch die Professoren berücksichtigt werden, die keine Vorlesungen halten.
- e) Finden Sie die Studenten, die alle vierstündigen Vorlesungen gehört haben.
- f) Finden Sie die Namen der Studenten, die in keiner Prüfung eine bessere Note als 3.0 hatten.
- g) Berechnen Sie den Umfang des Prüfungsstoffes jedes Studenten. Es sollen der Name des Studenten und die Summe der Semesterwochenstunden der Prufungsvorlesungen ¨ ausgegeben werden.
- h) Finden Sie Studenten, deren Namen den eines Professors enthalten.
- i) Ermitteln Sie den Bekanntheitsgrad der Professoren unter den Studenten, wobei wir annehmen, dass Studenten die Professoren nur durch Vorlesungen oder Prüfungen kennen lernen.

<Universitaet UnivName="Virtuelle Universitaet …"> <UniLeitung>… </UniLeitung> <Fakultaeten> <Fakultaet> <FakName>Theologie</FakName> <ProfessorIn ID="P2134" PersNr="P2134"> <Name>Augustinus</Name> <Rang>C3</Rang> <Raum>309</Raum> <Vorlesungen> <Vorlesung ID="V5022" VorlNr="V5022"> <Titel>Glaube und Wissen</Titel> <SWS>2</SWS> </Vorlesung> </Vorlesungen> <Assistenten> <Assistent ID="P3007" PersNr="P3007"> <Name>Spinoza</Name> <Fachgebiet>Gott und Natur</Fachgebiet> </Assistent> </Assistenten> </ProfessorIn> </Fakultaet> ...  $\le$ Universitaet $>$ 

 </Fakultaeten> <Studenten> <Student ID="M24002" MatrNr="M24002"> <Name>Xenokrates</Name> <Semester>18</Semester> </Student> <Student ID="M25403" MatrNr="M25403"> <Name>Jonas</Name> <Semester>12</Semester> <hoert Vorlesungen="V5022"/> <Pruefungen> <Pruefung Pruefer="P2125" Vorlesung="V5041" Note="2.0"/> </Pruefungen> </Student> ... <Student ID="M1337" MatrNr="M1337"> <Name>1337</Name> <Semester>9</Semester> <hoert Vorlesungen="V5022 V5041 … V4630"/> </Student> </Studenten> Formulieren Sie die zur in Spaan vor in Spaan von Staatsdaten Anfragen zur Universitäten anfangen zur Universität<br>Die Solidaten anfangen zur Universitäten anfangen zur Universitäten anfangen zur Universitäten anfangen zur

</Universitaet>

a) Suchen Sie die Professoren, die Vorlesungen halten.

<Fachgebiet>Gott und Natur</Fachgebiet> antworten <sup>2</sup>: <Universitaet UnivName="Virtuelle Universitaet …"> <UniLeitung>… </UniLeitung> <Fakultaeten> <Fakultaet> <FakName>Theologie</FakName> <ProfessorIn ID="P2134" PersNr="P2134"> <Name>Augustinus</Name> <Rang>C3</Rang> <Raum>309</Raum> <Vorlesungen> <Vorlesung ID="V5022" VorlNr="V5022"> <Titel>Glaube und Wissen</Titel> <SWS>2</SWS> </Vorlesung> </Vorlesungen> <Assistenten> <Assistent ID="P3007" PersNr="P3007"> <Name>Spinoza</Name> </Assistent> </Assistenten> </ProfessorIn> </Fakultaet> ...

Formulieren Sie die zuvor in SQL bearbeiteten Anfragen zur Universit¨atsdatenbank in <hoert Vorlesungen="V5022 V5041 … V4630"/> XQuery. Erstellen Sie insbesondere XQuery-Anfragen, um folgende Fragestellungen zu be- </Fakultaeten> <Studenten> <Student ID="M24002" MatrNr="M24002"> <Name>Xenokrates</Name> <Semester>18</Semester> </Student> <Student ID="M25403" MatrNr="M25403"> <Name>Jonas</Name> <Semester>12</Semester> <hoert Vorlesungen="V5022"/> <Pruefungen> <Pruefung Pruefer="P2125" Vorlesung="V5041" Note="2.0"/> </Pruefungen> </Student> ... <Student ID="M1337" MatrNr="M1337"> <Name>1337</Name> <Semester>9</Semester> </Student> </Studenten>

</Universitaet>

b) Finden Sie die Studenten, die alle Vorlesungen gehört haben.

a) Suchen Sie die Professoren, die Vorlesungen halten.

SASSIGHT ID-T 3007 T GR<br><Name>Spinoza</Name> kontroller Sie die zur Einsteland and Natur VFachgebiet zur Universitäten Sie der Staatsdaten zur Universitäte </Assistenten> a) Suchen Sie die Professoren, die Vorlesungen halten. <Universitaet UnivName="Virtuelle Universitaet …"> <UniLeitung>… </UniLeitung> <Fakultaeten> <Fakultaet> <FakName>Theologie</FakName> <ProfessorIn ID="P2134" PersNr="P2134"> <Name>Augustinus</Name> <Rang>C3</Rang> <Raum>309</Raum> <Vorlesungen> <Vorlesung ID="V5022" VorlNr="V5022"> <Titel>Glaube und Wissen</Titel> <SWS>2</SWS> </Vorlesung> </Vorlesungen> <Assistenten> <Assistent ID="P3007" PersNr="P3007"> </Assistent> </ProfessorIn> </Fakultaet> ...

ent><br>Erstellungen zu bereit vorlesungen zu bereit vorlesungen zu bereit vorlesungen zu bereit vorlesungen zu bereit<br>Erstellungen zu bereit vorlesungen zu bereit vorlesungen zu bereit vorlesungen zu bereit vorlesungen zu b </Fakultaeten> <Studenten> <Student ID="M24002" MatrNr="M24002"> <Name>Xenokrates</Name> <Semester>18</Semester> </Student> <Student ID="M25403" MatrNr="M25403"> <Name>Jonas</Name> <Semester>12</Semester> <hoert Vorlesungen="V5022"/> <Pruefungen> <Pruefung Pruefer="P2125" Vorlesung="V5041" Note="2.0"/> </Pruefungen> </Student> ... <Student ID="M1337" MatrNr="M1337"> <Name>1337</Name> <Semester>9</Semester> </Student> </Studenten>

c) Finden Sie die Studenten mit der größten Semesterzahl unter Verwendung von Aggregatfunktionen.

</Vorlesung>  $\tan$ ten Sie die zuword in Solutieren Sie die zur Universitäten Anfragen zur Universitäten Anfragen zur Universitäten XQuery. Erstellen Sie insbesondere XQuery-Anfragen, um folgende Fragestellungen zu be- <Assistent ID="P3007" PersNr="P3007"> <Name>Spinoza</Name> a) Suchen Sie die Professoren, die Vorlesungen halten. b) Finden Sie die Studenten, die Studenten, die alle Vorlesungen gehören, die alle Vorlesungen gehören, die al<br>Eine Studenten, die alle Vorlesungen gehören, die alle Vorlesungen gehören, die alle Vorlesungen gehören, die c) Finden Sie die Studenten mit der grünogten Semesterzahl unter Verwendung von Agegregatfunktionen. <Universitaet UnivName="Virtuelle Universitaet …"> <UniLeitung>… </UniLeitung> <Fakultaeten> <Fakultaet> <FakName>Theologie</FakName> <ProfessorIn ID="P2134" PersNr="P2134"> <Name>Augustinus</Name> <Rang>C3</Rang> <Raum>309</Raum> <Vorlesungen> <Vorlesung ID="V5022" VorlNr="V5022"> <Titel>Glaube und Wissen</Titel> <SWS>2</SWS> </Vorlesungen> <Assistenten> <Fachgebiet>Gott und Natur</Fachgebiet> </Assistent> </Assistenten> </ProfessorIn> </Fakultaet> ...

 </Fakultaeten> <Studenten> <Student ID="M24002" MatrNr="M24002"> <Name>Xenokrates</Name> <Semester>18</Semester> </Student> <Student ID="M25403" MatrNr="M25403"> <Name>Jonas</Name> <Semester>12</Semester> <hoert Vorlesungen="V5022"/> <Pruefungen> <Pruefung Pruefer="P2125" Vorlesung="V5041" Note="2.0"/> </Pruefungen> </Student> ... <Student ID="M1337" MatrNr="M1337"> <Name>1337</Name> <Semester>9</Semester> <hoert Vorlesungen="V5022 V5041 … V4630"/> </Student> </Studenten>

d) Berechnen Sie die Gesamtzahl der Semesterwochenstunden, die die einzelnen Professoren erbringen. Dabei sollen auch die Professoren berücksichtigt werden, die keine Vorlesungen halten.

<Titel>Glaube und Wissen</Titel> </Vorlesungen> <Assistent ID="P3007" PersNr="P3007"> b) Finden Sie die Studenten, die alle Vorlesungen geh¨ort haben. <Fachgebiet>Gott und Natur</Fachgebiet> d) Bereichnen Sie die Gesamtzahl der Studenten Sie die Gesamtzahl der Semesterwochen Profesionen Profesionen Profesionen Profesionen Profesionen Profesionen Profesionen Profesionen Profesionen Profesionen Profesionen Profe sorten erbringen. Dabei sollen auch die Professoren berucksichtigt werden, die keine sollen auch die keine sollen auch die keine sollen auch die keine sollen auch die keine sollen auch die keine sollen auch die keine solle <Universitaet UnivName="Virtuelle Universitaet …"> <UniLeitung>… </UniLeitung> <Fakultaeten> <Fakultaet> <FakName>Theologie</FakName> <ProfessorIn ID="P2134" PersNr="P2134"> <Name>Augustinus</Name> <Rang>C3</Rang> <Raum>309</Raum> <Vorlesungen> <Vorlesung ID="V5022" VorlNr="V5022"> <SWS>2</SWS> </Vorlesung> <Assistenten> <Name>Spinoza</Name> </Assistent> </Assistenten> </ProfessorIn> </Fakultaet> ...

Vorlesungen halten.

Formulieren Sie die Zur Solomonen Sie die Zur Universitäten Anfragen zur Universitäten Anfragen zur Universität<br>Teoloogia bearbeiteten Anfragen zur Universitäten Anfragen zur Universitäten Anfragen zur Universitäten Zur S  $\epsilon$ /Pruefungen,  $\epsilon$ t⇒<br>⇔chiester≫studenten mit der grünok auch durch Semester≫studenten Mit der gründen von Agentesterzahl unter Verw<br>Mit der Verwendung von Ag-Mit der Verwendung von Ag-Mit der Verwendung von Ag-Mit der Verwendung von Ag-Mit </Fakultaeten> <Studenten> <Student ID="M24002" MatrNr="M24002"> <Name>Xenokrates</Name> <Semester>18</Semester> </Student> <Student ID="M25403" MatrNr="M25403"> <Name>Jonas</Name> <Semester>12</Semester> <hoert Vorlesungen="V5022"/> <Pruefungen> <Pruefung Pruefer="P2125" Vorlesung="V5041" Note="2.0"/> </Pruefungen> </Student> ... <Student ID="M1337" MatrNr="M1337"> <Name>1337</Name> <Semester>9</Semester> </Student> </Studenten>

e) Finden Sie die Studenten, die alle vierstündigen Vorlesungen gehört haben.

<Vorlesungen>  $\sim$ Vorlesung ID="V5022" VorlNr="V5022"><br>  $\sim$ Pruefungen>  $<$ SWS>2 $<$ /SWS> $\frac{1}{2}$ a) Suchen Sie die Professoren, die Professoren, die Vorlege halten. Die Vorlege halten halten. Die Vorlege hal<br>Suchen die Vorlege halten. Die Vorlege halten halten. Die Vorlege halten. Die Vorlege halten. Die Vorlege halt b) Finden Sie die Studenten, die alle Vorlesungen geh¨ort haben. <Assistent ID="P3007" PersNr="P3007"> <Fachgebiet>Gott und Natur</Fachgebiet> soren erbringen. Dabei sollen auch die Professoren berucksichtigt werden, die keine Spanishe werden, die keine  $\leq$ <Universitaet UnivName="Virtuelle Universitaet …"> <UniLeitung>… </UniLeitung> <Fakultaeten> <Fakultaet> <FakName>Theologie</FakName> <ProfessorIn ID="P2134" PersNr="P2134"> <Name>Augustinus</Name> <Rang>C3</Rang> <Raum>309</Raum> <Titel>Glaube und Wissen</Titel> </Vorlesung> </Vorlesungen> <Assistenten> <Name>Spinoza</Name> </Assistent> </Assistenten> </ProfessorIn> </Fakultaet>

Giaupe und wissen</ritei><br>
<Pruefung Pruefer="P2125" Vorlesung="V5041" Spinoza</Name><br>
sie die Studenten Mit der große Semesterzahl und Neture/Feebenhich von Ag-Mame><br>
sie Cett und Neture/Feebenhich d) Berechnen Sie die Gesamtzahl der Semesterwochen Sie die einzelnen Profesingen="V5022 V5041 … V4630"/> </Fakultaeten> <Studenten> <Student ID="M24002" MatrNr="M24002"> <Name>Xenokrates</Name> <Semester>18</Semester> </Student> <Student ID="M25403" MatrNr="M25403"> <Name>Jonas</Name> <Semester>12</Semester> <hoert Vorlesungen="V5022"/> <Pruefungen> Note="2.0"/> </Pruefungen> </Student> ... <Student ID="M1337" MatrNr="M1337"> <Semester>9</Semester> </Student>

> </Studenten> </Universitaet>

f) Finden Sie die Namen der Studenten, die in keiner Prüfung eine bessere Note als 3.0 hatten.

e) Finden Sie die Studenten, die alle vierstundigen Vorlesungen geh ¨ ¨ort haben.

...

Gruppenaufgabe 2 <Name>Augustinus</Name>  $-3$   $\leq$   $\leq$  XO9</Raum><br>
Xemester>12</Semester>nde France France France France France France France France France France France France <Vorlesungen> a) Suchen Sie die Professoren, die Vorlesungen halten. <Titel>Glaube und Wissen</Titel> b) Finden Sie die Studenten, die alle Vorlesungen geh¨ort haben. c) Finden Sie die Studenten mit der gr¨oßten Semesterzahl unter Verwendung von Agdie Berechnen Sie die Gesamtzahl der Semester Semester Schulen und Schulen ID="M1337" MatrNr="M1337"> Vorlesungen halten. en Sie die Studenten, die Studenten, die Studenten, die alle voorlesungen werden, die studenten, die studenten, die studenten, die studenten, die studenten, die studenten, die studenten, die studenten, die studenten, die s f) Finden Sie die Namen der Studenten, die in keiner Prufung eine besteht die in keiner Prufung eine besteht die in keiner Prufung eine besteht die in keiner Prufung eine besteht die in keine besteht die von die staat van <Universitaet UnivName="Virtuelle Universitaet …"> <UniLeitung>… </UniLeitung> <Fakultaeten> <Fakultaet> <FakName>Theologie</FakName> <ProfessorIn ID="P2134" PersNr="P2134"> <Rang>C3</Rang> <Raum>309</Raum> <Vorlesung ID="V5022" VorlNr="V5022"> <SWS>2</SWS> </Vorlesung> </Vorlesungen> <Assistenten> <Assistent ID="P3007" PersNr="P3007"> <Name>Spinoza</Name> <Fachgebiet>Gott und Natur</Fachgebiet> </Assistent> </Assistenten> </ProfessorIn> </Fakultaet>

sollen auch die Professoren erbringen. Dabei sollen auch die eine Staat verbreiten werden, die keine sollen auch die keine sollen auch die keine sollen verbreiten werden, die keine sollen verbreiten werden, die keine solle </Fakultaeten> <Studenten> <Student ID="M24002" MatrNr="M24002"> <Name>Xenokrates</Name> <Semester>18</Semester> </Student> <Student ID="M25403" MatrNr="M25403"> <Name>Jonas</Name> <hoert Vorlesungen="V5022"/> <Pruefungen> <Pruefung Pruefer="P2125" Vorlesung="V5041" Note="2.0"/> </Pruefungen> </Student> ... <Semester>9</Semester> <hoert Vorlesungen="V5022 V5041 … V4630"/> </Student>

- </Studenten>
- </Universitaet>
- g) Berechnen Sie den Umfang des Prüfungsstoffes jedes Studenten. Es sollen der Name des Studenten und die Summe der Semesterwochenstunden der Prufungsvorlesungen ¨ ausgegeben werden.

...

<Fakultaet> Formulieren Sie die zur Einen Anfragen zur Erstelten Statten zur Erstersitischen Schwarze zur Erstelten Zur Er<br>Reihen in Spragen zur Ersten Anfragen zur Ersten Statten zur Ersten Statten zur Ersten Statten zur Ersten Stat  $\alpha$ Xame>Augustinus</Name>  $\alpha$ <Rang>C3</Rang> a) Suchen Sie die Professoren, die Vorlesungen halten. Sie die Vorlege halten waren, die Vorlege halten. Die V<br>Die Vorlege halten in die Vorlege halten. Die Vorlege halten die Vorlege halten. Die Vorlege halten die Vorleg b) Finden Sie die Studenten, die alle Vorlesungen geh¨ort haben. <Vorlesung ID="V5022" VorlNr="V5022"> gregatfunktionen. Vorlesungen halten. <Assistent ID="P3007" PersNr="P3007"> e) Fachgebiet>Gott und Natur</Fachgebiet><br>
<Fachgebiet>Gott und Natur</Fachgebiet> g) Berechnen Sie des Prufungssto ≈ 2/Studenten. Es sollen des Prufungssto ï le sollen der Name studiert der Na<br>Es sollen der Name statistischen Studenten. Es sollen der Name studiert der Name studiert der Name studiert de  $d$ des Summe der Summe der Summe der Summe der Semesterwood  $d$ <Universitaet UnivName="Virtuelle Universitaet …"> <UniLeitung>… </UniLeitung> <Fakultaeten> <FakName>Theologie</FakName> <Raum>309</Raum> <Vorlesungen> <Titel>Glaube und Wissen</Titel> <SWS>2</SWS> </Vorlesung> </Vorlesungen> <Assistenten> <Name>Spinoza</Name> </Assistent> </Assistenten> </ProfessorIn> </Fakultaet> ...

ausgegeben werden.

che die Studen mit der gruoten Semena Semena Semena von Agricultural von Agricultural von Agricultural von Ag<br>Semester Verwendung von Age-Unter Verwendung von Agricultural von Agricultural von Agricultural von Agricultur d) Berechnen Sie die Gesamtzahl der Sie die Gesamtzahl der Semesterwochenstunden, die einzelnen Profesierunden<br>Profesierunden, die einzelnen Profesierunden, die einzelnen Profesierunden, die einzelnen Profesierunden, die  $s_{\text{c}}$  sollen auch die Professor $e$ – soom der Studen Sie die in keiner Prufung eine beskip van der Studenten, die in keine beskip van der Studenten, die in keine beskip van de Studenten, die studigte van de Studenten, die studigte van de Studenten, die stu </Fakultaeten> <Studenten> <Student ID="M24002" MatrNr="M24002"> <Name>Xenokrates</Name> <Semester>18</Semester> </Student> <Student ID="M25403" MatrNr="M25403"> <Name>Jonas</Name> <Semester>12</Semester> <hoert Vorlesungen="V5022"/> <Pruefungen> Note="2.0"/> </Pruefungen> </Student> ... <Student ID="M1337" MatrNr="M1337"> <Name>1337</Name> <Semester>9</Semester> </Student> </Studenten>

h) Finden Sie Studenten, deren Namen den eines Professors enthalten.

Gruppenaufgabe 2 <UniLeitung>… </UniLeitung> Formulieren Sie die zuvor in SQL bearbeiteten Anfragen zur Universit¨atsdatenbank in <Student ID="M24002" MatrNr="M24002"> Xenokrates</Name><br> Erstellen Sie insbesondere Kanne-Xenokrates</Name><br> Erstellungen zu besondere Fragestellungen zu besondere Fragestellungen zu besondere Fragestellungen zu besonderen zu besondere Fragestellungen zu beson <FakName>Theologie</FakName> a) Suchen Sie die Professoren, die Vorlesungen halten. <Name>Augustinus</Name> b) Finden Sie die Studenten, die alle Vorlesungen geh¨ort haben. <Name>Jonas</Name> <Vorlesung ID="V5022" VorlNr="V5022"> Vorlesungen halten. e) Finden Sie die Studenten, die alle vierstundigen Vorlesungen geh ¨ ¨ort haben. hatten. <Fachgebiet>Gott und Natur</Fachgebiet> h) Finden Sie Studenten, deren Namen deren Namen deren Namen deren Namen deren Namen deren Eine Professors ent<br>Eine Studenten Sie Studenten, deren Namen der Namen der Namen der Namen der Namen der Namen der Namen der Name <Universitaet UnivName="Virtuelle Universitaet …"> <Fakultaeten> <Fakultaet> <ProfessorIn ID="P2134" PersNr="P2134"> <Rang>C3</Rang> <Raum>309</Raum> <Vorlesungen> <Titel>Glaube und Wissen</Titel> <SWS>2</SWS> </Vorlesung> </Vorlesungen> <Assistenten> <Assistent ID="P3007" PersNr="P3007"> <Name>Spinoza</Name> </Assistent> </Assistenten> </ProfessorIn> </Fakultaet> ...

c) Finden Sie die Studenten mit der gr¨oßten Semesterzahl unter Verwendung von Agddbe did Wissen $\le$ ntel $>$ sorten erbringen. Dabei sollten auch die Professoren berucksichtigt werden, die keine Spanisherung werden, die k finden Sie die Studen der Studen in Sie die in keiner Prufung eine bestehten, die in keiner Prufung eine Student ID="M1337" MatrNr="M1337" $>$ es it><br>Berechnen Studenten Studenten. Es sollidaten Studenten. Es sollidaten der Namens von Studenten. Es sollidaten<br>Berechnen der Namens von Studenten. Es sollidaten der Namens von Studenten. Es sollidaten der Namens von des Studenten und die Summe der Semesterwochenstunden der Prufungsvorlesungen ¨ </Fakultaeten> <Studenten> <Semester>18</Semester> </Student> <Student ID="M25403" MatrNr="M25403"> <Semester>12</Semester> <hoert Vorlesungen="V5022"/> <Pruefungen> Note="2.0"/> </Pruefungen> </Student> ... <Name>1337</Name> <Semester>9</Semester> </Student> </Studenten>

i) Ermitteln Sie den Bekanntheitsgrad der Professoren unter den Studenten, wobei wir annehmen, dass Studenten die Professoren nur durch Vorlesungen oder Prüfungen kennen lernen.

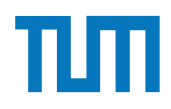

## **Fragen?**